IBM GLOBAL SERVICES

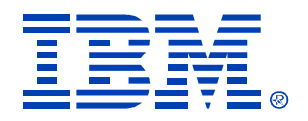

### B81

### IMS Data Sharing Implementation

Rich Lewis

IMS

Technical Conference

**Sept. 27-30, 2004**

**Orlando, FL**

© IBM Corporation 2004

**RETURN TO INDEX**

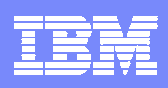

### **Topics**

### **• DBRC**

- **System definition**
- **IMS** execution parameters
- CF structures
- ILRM
- **Lock contention**
- Lock reporting
- **Application considerations**
- Availability and ease of operations
- **Database recoveries**
- **System recoveries**
- BMPs and batch jobs
- **Implementation steps**

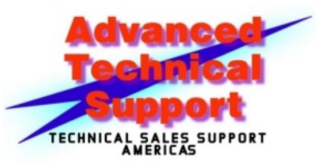

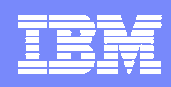

### Block Level Data Sharing

- $\overline{\phantom{a}}$  Block level data sharing (BLDS)
	- ▶ N-way data sharing for databases
		- Up to 255 IMS subsystems on 32 LPARs
- $\mathcal{L}_{\mathcal{A}}$  Full capabilities
	- ▶ Multiple updaters
	- ▶ Data integrity

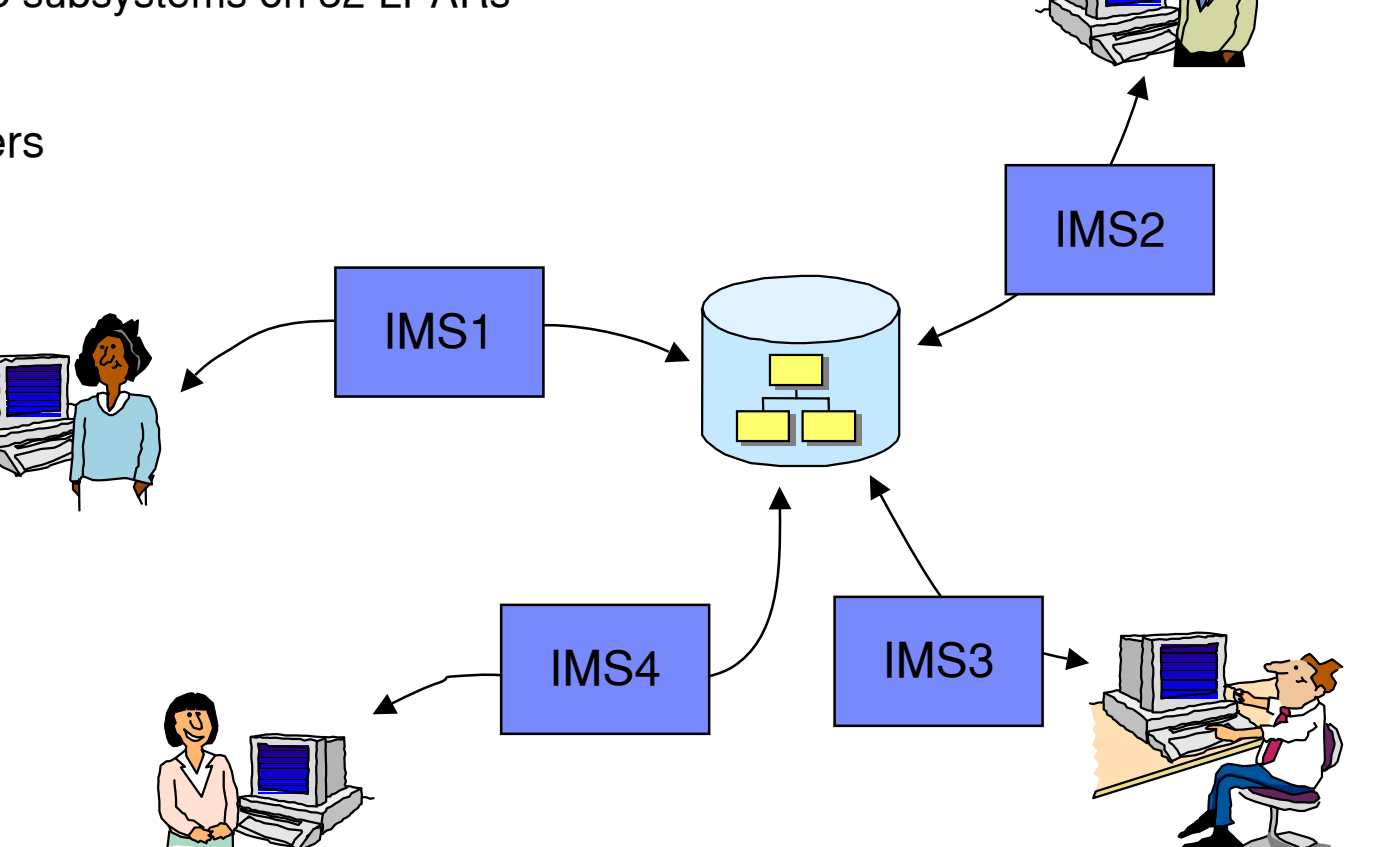

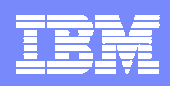

### Block Level Data Sharing Configuration

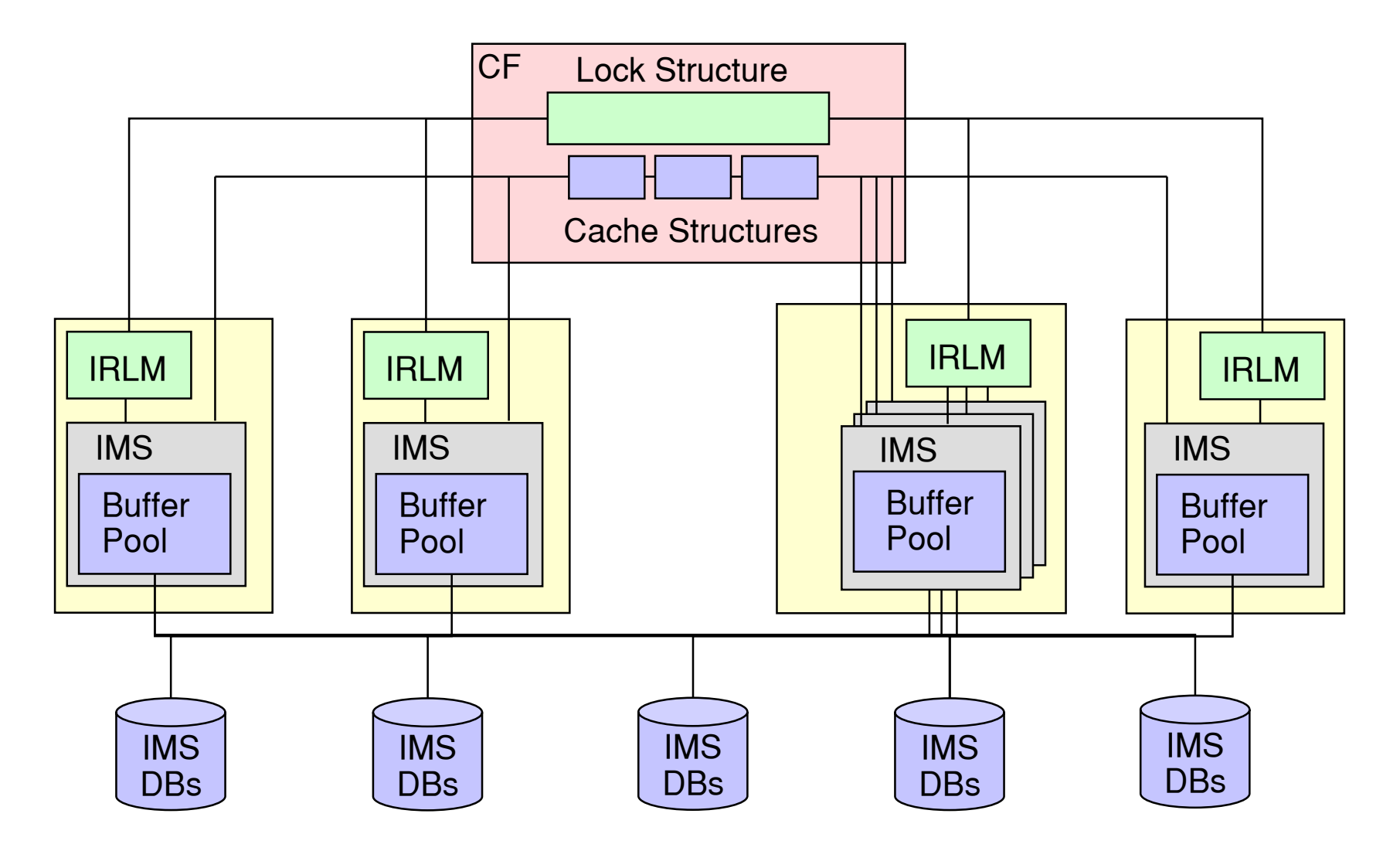

IMS systems include TM/DB, DBCTL, and IMS batch jobs

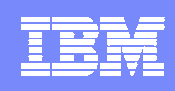

# DBRC Considerations

- $\mathcal{L}_{\mathcal{A}}$  RECON data sets
	- **Placement and reserve considerations** 
		- $\blacksquare$ Important, but no additional considerations for data sharing
- All IMSs sharing a database must use the same RECONs
	- Dynamic allocation of RECONs is recommended
- **Shared databases must be registered** 
	- ▶ Registration of databases increases accesses to RECONs
	- ▶ Sharing databases does not increase accesses to RECONs
- **Share level for databases** 
	- ▶ SHARELVL(3)
		- $\mathcal{L}_{\mathcal{A}}$  Multiple LPAR block level data sharing
			- Multiple updaters on multiple LPARs with multiple IRLMs

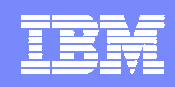

## DBRC Considerations

- $\mathcal{L}_{\mathcal{A}}$ **DEDB Shared VSO** 
	- ▶ CHANGE.DBDS
		- a, CFSTR1(structure-name-1)
			- Defines cache structure for area
		- $\blacksquare$  CFSTR2(structure-name-2)
			- Defines duplicate cache structure for area
		- $\blacksquare$  LKASID | NOLKASID
			- Specifies if look aside buffering will be used for area
- **IMS V9 DEDB Shared VSO** 
	- Allows multiple areas to share a structure
	- ▶ Duplexing of structures is done with system-managed duplexing

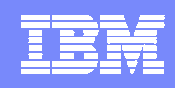

# IMS System Definition

- DATABASE macro
	- ▶ ACCESS=UP
		- **Full sharing allowed, updates allowed**
- **IMSCTRL macro** 
	- ▶ IRLM=Y or N
		- $\overline{\phantom{a}}$  Establishes default execution setting
			- May be overridden
	- ▶ IRLMNM=
		- $\mathcal{L}_{\mathcal{A}}$  Establishes default IRLM name
			- May be overridden
	- ▶ DBRC=YES, NO, or FORCE
		- $\overline{\phantom{a}}$  Establishes batch default
			- May be overridden

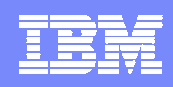

- $\mathcal{L}_{\mathcal{A}}$  DFSPBxxx member
	- IRLM=Y
	- $\blacktriangleright$  IRI M=irlm name
- DFSVSMxx member
	- ▶ CFNAMES statement
		- $\mathcal{L}_{\mathcal{A}}$ CFIRLM= lock structure name
		- $\blacksquare$  CFOSAM=(OSAM structure name, dirratio, elemratio)
			- Used for OSAM database data sets
			- If you are not caching OSAM, make the elemratio value 0
		- CFVSAM=VSAM structure name
			- Used for full function VSAM database data sets
		- $\mathcal{C}$  All keywords must be specified
			- CFOSAM= value may be omitted if you have no OSAM data sets
		- Values must be same in all IMSs in the data sharing group

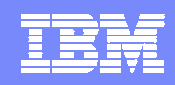

### Database Data Sets

#### VSAM

- ▶ On DEFINE CLUSTER
	- **SHAREOPTION(3 3) must be specified**
- DISP=SHR must be specified
- If either of these is not specified,
	- The data set will not be opened when the ILRM is used with DBRC SHARELVL(1, 2, or 3)

#### OSAM

DISP=SHR must be specified

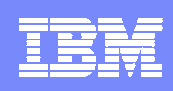

- **Must be defined in CFRM policy** 
	- Definition includes name, location, and size parameters
- **Structures** 
	- **Lock structure**
	- ▶ Full function VSAM structure
	- ▶ Full function OSAM structure
	- **DEDB VSO structures** 
		- $\mathcal{L}_{\mathcal{A}}$ One or two per shared area in V7 and V8
		- a, Shared by multiple areas in V9 (optional)

### ■ CFSIZER tool

- May be used to estimate structure size
	- $\mathcal{L}_{\mathcal{A}}$ http://www-1.ibm.com/servers/eserver/zseries/cfsizer/

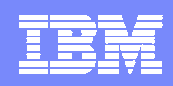

- $\mathcal{L}_{\mathcal{A}}$  IRLM lock structure
	- ▶ Size lock table to avoid false contention
		- a, Size is power of 2
		- $\overline{\phantom{a}}$  Recommendation: 1000 entries per lock held
			- Size of entries determined by IRLM MAXUSRS parameter
	- ▶ Size record list to hold all locks protecting updates
		- **Locks acquired with PROCOPT allowing updates** 
			- Full function database record locks and block locks
			- Fast Path CI locks
		- $2M + 175$  bytes per lock
	- Maximum requirement usually depends on batch and BMP jobs
		- **They can hold many, many locks**

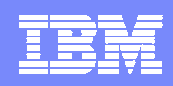

- $\mathcal{L}_{\mathcal{A}}$  IRLM lock structure
	- ▶ Most installations can use 64M structure
		- $\overline{\phantom{a}}$ 32M lock table + 32M record list
	- ▶ What happens if the structure is too small?
		- a, If the lock table is too small, more false contentions occur
			- Overhead of communications with other systems
		- $\mathcal{C}$  If the record list is too small, lock requests fail
			- Applications abend

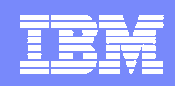

- IRLM lock structure placement
	- ▶ Never place a lock structure on the same machine with an IRLM using it
		- $\overline{\phantom{a}}$ Unless you are using system managed duplexing for the structure
		- $\overline{\phantom{a}}$  Concurrent failure of IRLM and non-duplexed lock structure causes IMSplex-wide data sharing failure
			- No new locks may be granted until the failed IMS is emergency restarted

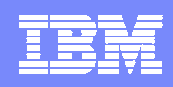

- VSAM cache structure
	- ▶ Entry required for each VSAM CI in a buffer pool
		- $\mathcal{L}_{\mathcal{A}}$  Count the number of VSAM buffers in all IMSs
			- Include batch jobs
			- Include Hiperspace buffers (or delete them)
		- Size:
			- 2M + 300 bytes per entry

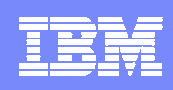

- OSAM cache structure
	- ▶ Entry required for each OSAM block in a buffer pool
		- $\mathcal{L}_{\mathcal{A}}$  Count the number of OSAM buffers in all IMSs
			- Include batch jobs
			- Include OSAM sequential buffering
		- $\mathcal{L}_{\mathcal{A}}$ Space required for any cached blocks
		- $\mathcal{L}_{\mathcal{A}}$  Size:
			- 2M + 300 bytes per entry + space for caching
				- Percent of structure used for caching is determined by CFOSAM parameters

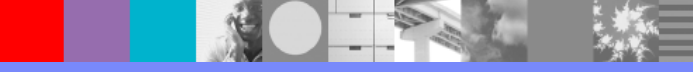

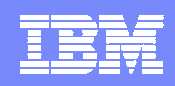

#### ■ OSAM and VSAM cache structures

- ▶ 32M is large enough for 100,000 database buffers
	- J. 2M + (100,000 x 300)
- ▶ What happens if the structure is too small?
	- a, If the structure is too small, IMS database buffers are invalidated
		- –Blocks or CIs must be reread

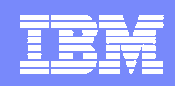

#### $\mathcal{L}_{\mathcal{A}}$ DEDB VSO cache structures

- ▶ Entry required for each CI in direct portion of PRELOAD area
	- $\mathcal{L}_{\mathcal{A}}$ CI0 and REORG UOW are not stored in the structure
- ▶ User determines size for non-PRFI AD areas
	- $\overline{\phantom{a}}$ Depends on the amount of data wanted in the cache structure
- $\triangleright$  2M + 300 bytes per entry + space to hold CIs
- $\mathcal{L}_{\mathcal{A}}$  Duplexing of VSO structures is recommended
	- $\blacktriangleright$  Improves availability
	- **Loss of structure without duplexing causes area outage** 
		- $\mathcal{L}_{\mathcal{A}}$ Area must be recovered
	- ▶ IMS V9 shared structures use system-managed duplexing

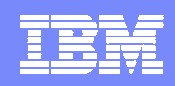

#### $\mathcal{L}_{\mathcal{A}}$ IRLMID=

- $\blacktriangleright$  1 to 256
- ▶ Each IRLM in data sharing group must have a unique value
- IRLMNM=
	- ▶ 4 byte subsystem name
	- **Must be unique on an LPAR** 
		- Typically, there is only one IRLM on an LPAR
	- All IRLMs can (probably should) have the same name
		- a, Allows IMS restarts to be done on any LPAR without changing execution parameters
		- a, Allows IMS batch jobs to be run on any LPAR without changing execution parameters

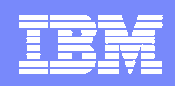

- **SCOPE= execution parameter** 
	- $\bigcup$  CCAL
		- One IRLM, lock structure is not used
	- GLOBAL
		- a, Multiple IRLMs allowed, lock structure is used
	- ▶ NODISCON
		- $\mathcal{L}_{\mathcal{A}}$  Same as GLOBAL but IRLM does not disconnect from the lock structure when it has no IMSs connected to it
		- $\mathcal{L}_{\mathcal{A}}$  Recommended
			- Especially valuable with sharing of IMS batch jobs

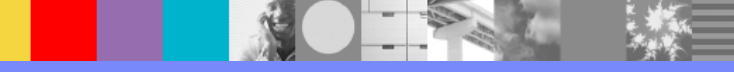

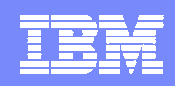

### DEADLOK='lll,ggg' execution parameter

- $\blacktriangleright$  lll
	- $\mathcal{L}_{\mathcal{A}}$  Number of milliseconds or seconds between deadlock detection cycles
		- Values from 1 to 5 are seconds
		- Values from 100 to 5000 are milliseconds
		- Values from 6 to 99 are converted to 5 seconds
		- 1 is a reasonable value for most installations
- **l**ggg
	- $\blacksquare$  Number of local deadlock detection cycles in a global cycle
		- Value is ignored
		- Every local cycle is also a global cycle

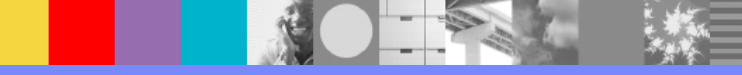

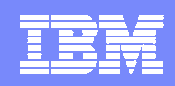

### ■ IRLMGRP=

- ▶ XCF group name for the IRLMs
	- $\mathcal{L}_{\mathcal{A}}$ All IRLMs must have the same value
	- $\mathcal{L}_{\mathcal{A}}$ Does not have to be defined to MVS
- LOCKTABL=
	- ▶ Ignored if CFNAMES statement is in DFSVSMxx for IMS
	- ▶ Specifies the IRLM lock structure name

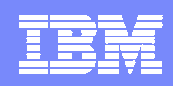

#### $\mathcal{L}_{\mathcal{A}}$ MAXUSRS= number of IRLMs

- ▶ Determines size of lock table entries in lock structure
	- $-1-6$ have the same meaning The same of the same meaning the set of 2 byte entries
	- $\mathbb{R}^n$  $7-22$  have the same meaning  $-4$  bytes entries
	- $\mathcal{L}_{\mathcal{A}}$ 23-32 have the same meaning - 8 bytes entries
- ▶ If 7th IRLM is started with MAXUSRS < 7, structure is rebuilt with larger entry
- ▶ If 23rd IRLM is started with MAXUSRS < 23, structure is rebuilt with larger entry
- Always specify the maximum number of IRLMs to be used
- ▶ Do not specify > 6 if no more than 6 IRLMs will be used
- ▶ Do not specify > 22 if no more than 22 IRLMs will be used

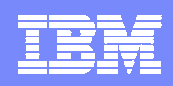

#### LTE=

- ▶ Number of lock table entries in units of 1 meg
	- a, Must be specified as a power of 2
	- $\mathcal{L}_{\mathcal{A}}$ Defaults to half of the space in the lock structure
	- $\mathcal{C}$ Size of lock table entries is determined by MAXUSRS
- PGPROT=YES or NO
	- ▶ IRLM common storage load modules placed in MVS page protected storage
- TRACE=YES or NO
	- ▶ Default is NO
	- ▶ May be turned on by command
		- $\overline{\phantom{a}}$ Only use trace when it is necessary

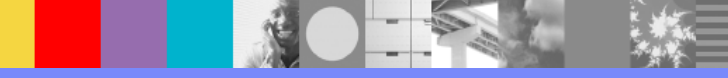

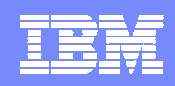

### ■ PC=NO or YES

- ▶ NO (ignored by IRLM 2.2)
	- a, Uses slightly less CPU
	- $\mathcal{L}_{\mathcal{A}}$ Lock information in ECSA
- ▶ YES (always used by IRLM 2.2)
	- Uses slightly more CPU
	- $\blacksquare$  Lock information in IRLM extended private
		- Less likely to fail due to out-of-space reasons
- MAXCSA= (ignored by IRLM 2.2)
	- ▶ 1M to 999M
	- ▶ Limits CSA and ECSA usage with PC=NO
	- ▶ IRLM uses approximately 250 bytes per lock

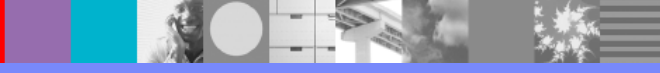

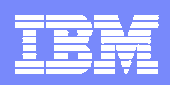

# Commands to Modify IRLM Parameters

- Change deadlock detection cycle time
	- MODIFY irlmproc,SET,DEADLOCK=nnnn
- $\blacksquare$  Change number of lock table entries on next connect to the lock structure
	- MODIFY irlmporc,SET,LTE=nnnn
- Change maximum (E)CSA usage
	- MODIFY irlmproc,SET,CSA=nnnn
	- Not used with IRLM 2.2

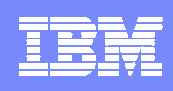

# Lock Contention

- Applications which run well without data sharing usually run well with data sharing
	- ▶ The exceptions are discussed later
- Applications which have lock contention without data sharing almost always run worse with data sharing
	- **Locks are held a bit longer and there are more locks**

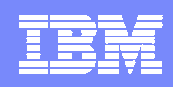

### Lock Contention

- Fast Path locks
	- ▶ Same locks with or without data sharing
		- $\blacksquare$  CI
		- UOW
	- **Typically, no new contention**
- Full function locks
	- ▶ Database record locks
		- With and without data sharing
	- ▶ Block locks
		- Only for updates to blocks
		- F, Only for data sharing
	- ▶ Busy locks
		- $\overline{\phantom{a}}$ Open, close, data set extension, KSDS updates

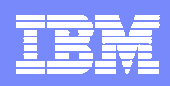

# IMS Monitor Reporting of Lock Waits

- **-** Reports lock waits in Program I/O report
	- "PI" and database name in "DDN/FUNC" column
		- **•** "PI" is used even though the IRLM is the lock manager

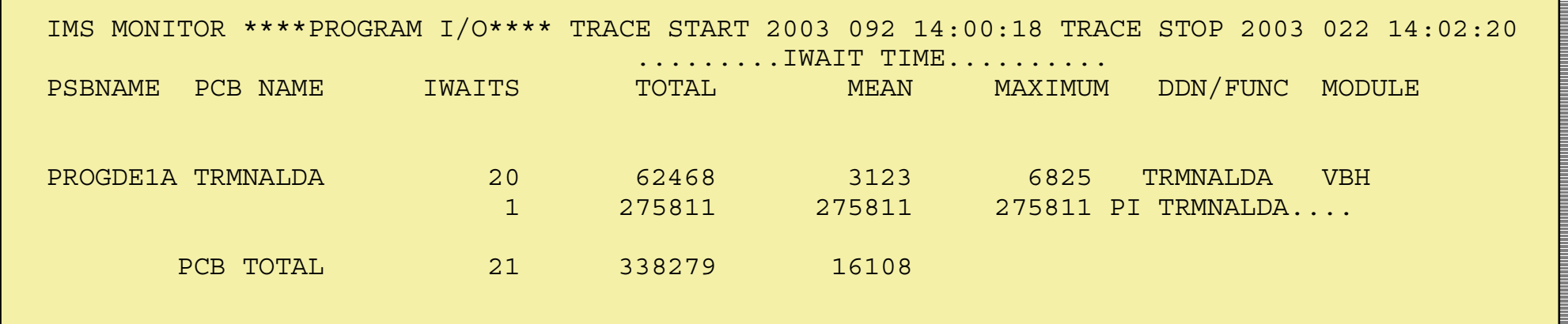

▶ REGION IWAIT report also contains lock wait information

 $\overline{\phantom{a}}$ Reported as "PI" in FUNCTION column

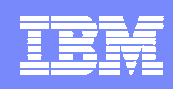

## Deadlock Report

### DEADLOCK report

- ▶ When a deadlock occurs, IMS and IRLM gather information
	- F, Information is written on the log of the "victim"
- DFSERA10 utility with DFSERA30 exit creates reports of all deadlocks on a log

SYSIN control statements:

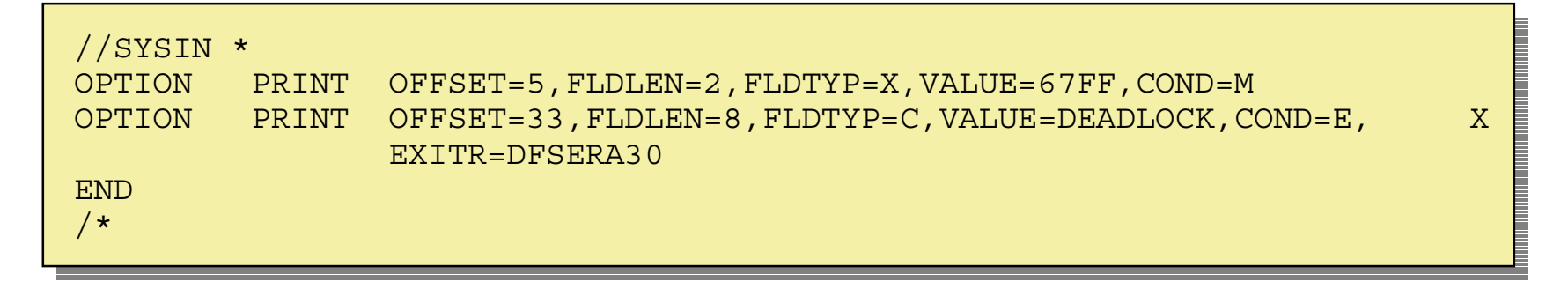

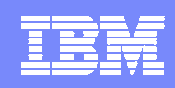

### Deadlock Report

**Sample report:** 

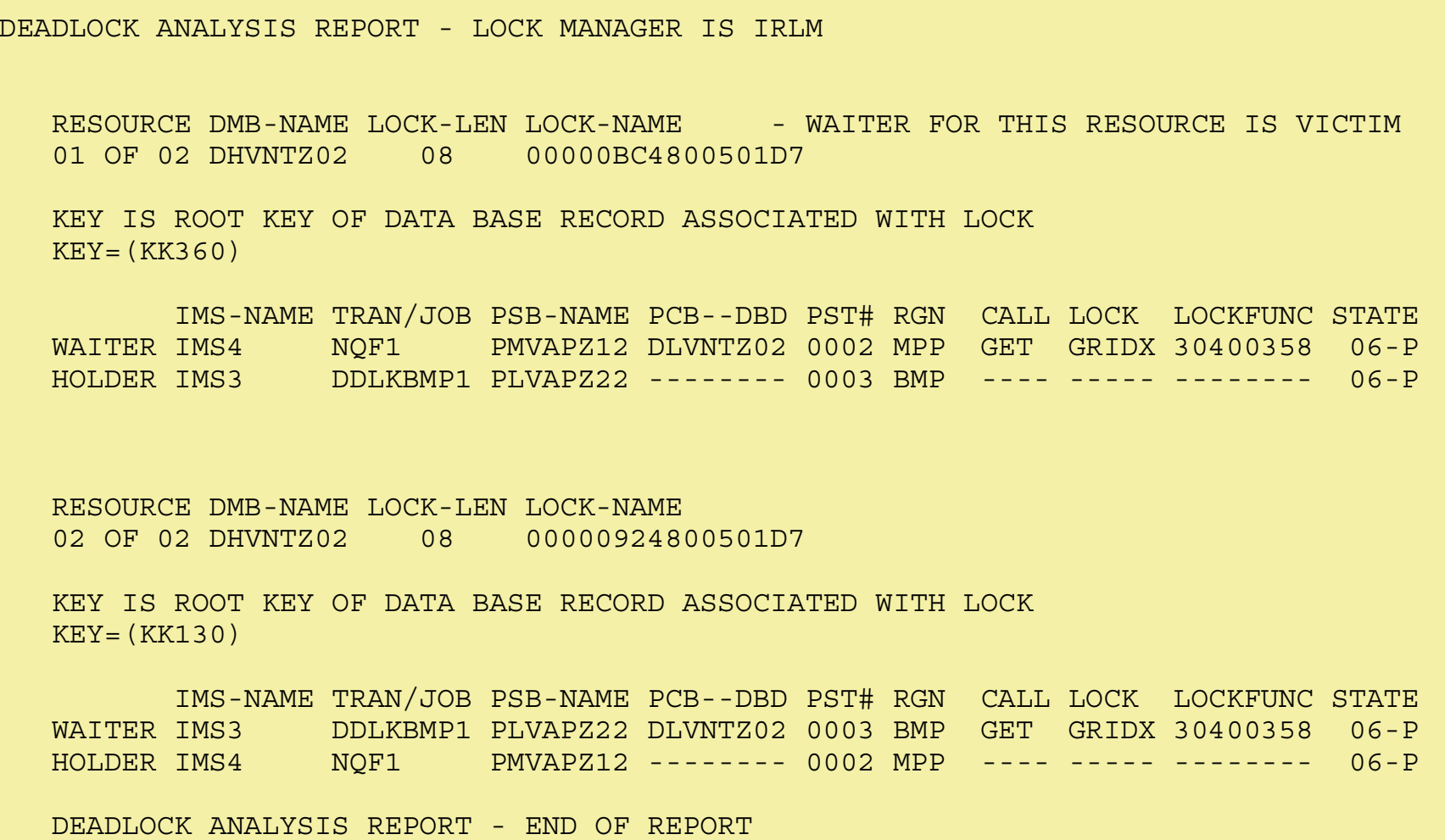

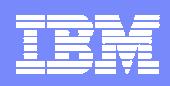

# RMF IRLM Long Lock Detection Report

- RMF reports lock waits greater than specified time
	- MODIFY irlmproc,SET,TIMEOUT=nnnn,ssname
		- $\mathcal{L}_{\mathcal{A}}$ nnnn is 1 to 3600 seconds
		- $\mathcal{L}_{\mathcal{A}}$ ssname is IMS subsystem name
		- $\mathcal{L}_{\mathcal{A}}$  "Timeout" does not cause lock wait to end
			- It only reports that a long wait has occurred
	- **Monitor II ILOCK report**
	- Uses SMF record type 79 subtype 15),
		- a, Specify:
			- S RMF,,,(SMFBUF(RECTYPE(70:78,<u>79(15)))</u>)

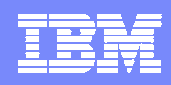

### RMF IRLM Long Lock Detection Report

#### Sample report:

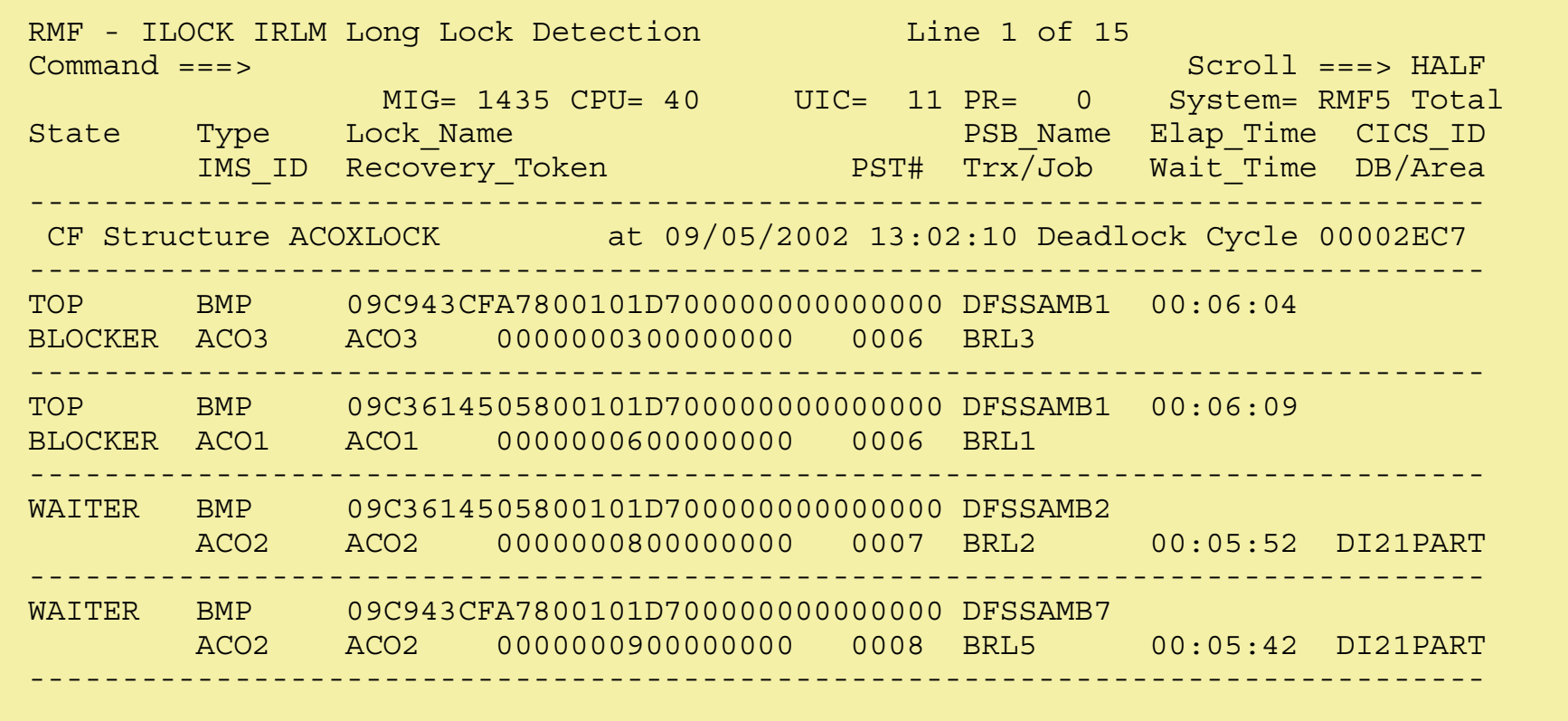

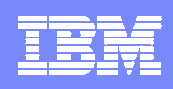

# PSB PROCOPTs

- E (exclusive)
	- **Exclusive scheduling within an IMS online subsystem**
	- **Locking for data sharing is done**
- A (update and read with integrity)
	- Database record lock for updates held until sync point
- G (read with integrity)
	- Use when possible
- GO (read without integrity)
	- ▶ No locking
	- Increased exposure to wrong data
	- Increased exposure to abends

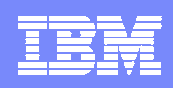

# Application Considerations

- Typical locking and invalidation problems
	- ▶ Application control records
	- ▶ Next invoice number, next order number, etc.
	- ▶ These can be a serialization problem without data sharing
		- Data sharing makes this worse
- $\blacksquare$  Hot spots
	- ▶ Frequently updated blocks
		- Very small database with many updates
		- $\mathcal{L}_{\mathcal{A}}$  Frequent inserts to databases without free space
			- All inserts go to the end of the database
		- $\mathcal{L}_{\mathcal{A}}$  Keys based on current time
			- Often a problem with secondary indexes
		- $\mathcal{L}_{\mathcal{A}}$  Empty (P)HIDAM databases
			- New records are always added at the end of the database

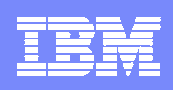

# OSAM Caching

- OSAM blocks may be cached in structure
	- ▶ Caching by OSAM pool
		- All data sets in the pool are cached
	- ▶ Options:
		- Cache all blocks read
		- $\blacksquare$ Cache only blocks which are updated
	- ▶ Overhead
		- $\mathcal{L}_{\mathcal{A}}$ Writes to cache structure
	- Recommendation:
		- a, Use only when invalidations are a problem
			- Such as "hot spots"

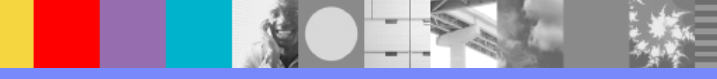

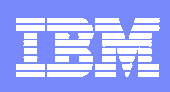

# Availability and Ease of Operations

- Use same IRLM name for all IRLMs
	- ▶ Allows IMS to run on any MVS system with an IRLM
		- $\overline{\phantom{a}}$ No JCL or execution parameter changes required
- Use IMSGROUP= for control regions
	- ▶ Give all control regions the same IMSGROUP name
	- ▶ Allows any dependent region (BMP) to run on any IMS
		- **No JCL or execution parameter changes required**

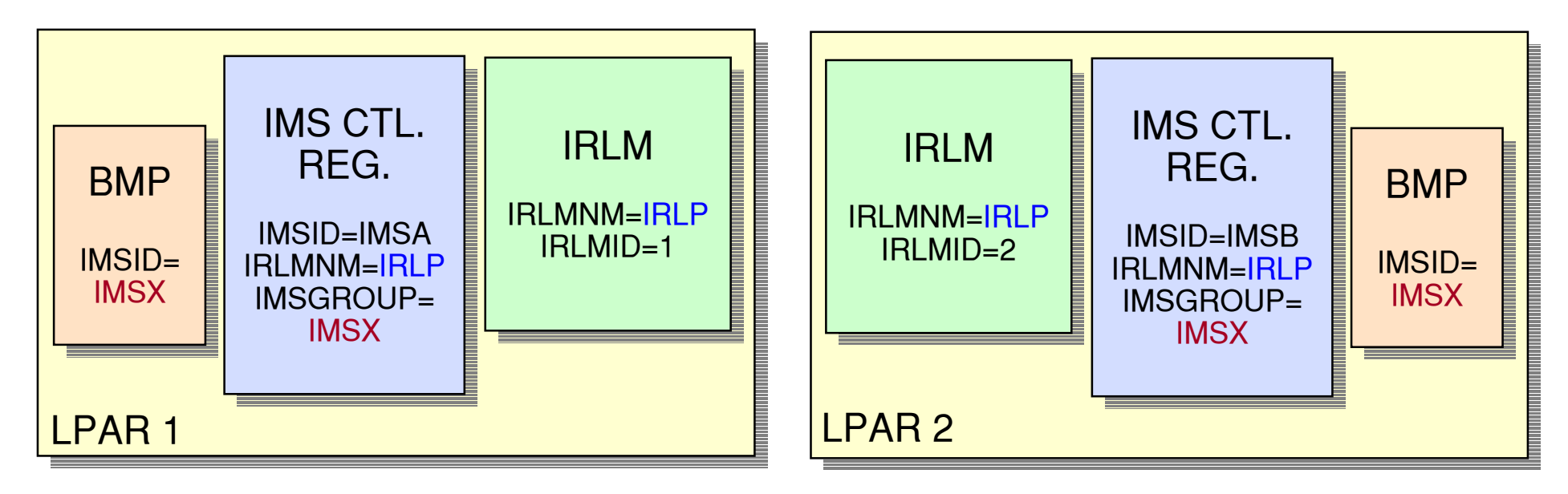

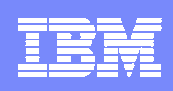

# Database Recovery

#### $\blacksquare$ Database recovery must merge logs

▶ Change Accumulation before Database Recovery utility

or

- ▶ Database Recovery Facility (DRF) tool
	- a, Merges logs automatically
- $\mathcal{L}_{\mathcal{A}}$  Disaster recovery
	- ▶ Test your procedures
	- ▶ RSR and DRF have good capabilities with data sharing

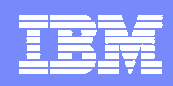

# Failure Recovery

#### $\mathcal{L}_{\mathcal{A}}$ Many new recovery scenarios

- ▶ CF failures, CF link failures, IRLM failures, IMS subsystem failures, etc.
- **Plan recovery procedures**
- **Test recovery procedures**

#### $\textcolor{red}{\bullet}$  Recover as quickly as possible

- ▶ Requests for locks held by a failed subsystem are rejected
	- $\mathcal{L}_{\mathcal{A}}$ Requester abends
- **FDBR backs out in-flight updates and releases locks very quickly**

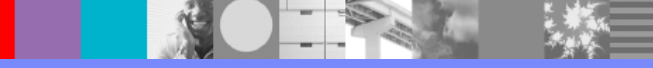

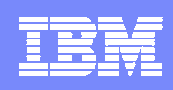

# BMPs and Batch Jobs

#### $\mathcal{L}_{\mathcal{A}}$ BMPs are usually preferred

- ▶ BMP abends are backed out automatically
	- L. Do not cause lock rejects
- ▶ Batch (DLI and DBB) abends are not backed out automatically
	- $\blacksquare$ Cause lock rejects until back out completes
	- a, May cause multiple abends
- ▶ BMPs use online log
	- $\overline{\phantom{a}}$ Makes log management simpler
- You may keep a batch window without data sharing
	- ▶ Batch (DLI and DBB) jobs without data sharing
		- No IRLM
		- $\blacksquare$ Will get exclusive authorization from DBRC

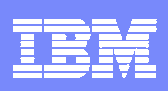

# Data Sharing Implementation Steps

- $\mathcal{L}(\mathcal{L})$  and  $\mathcal{L}(\mathcal{L})$  and  $\mathcal{L}(\mathcal{L})$  Potential Steps (steps may be combined):
	- 1.Register Databases SHARELVL(1)
	- 2.Define ACCESS=UP for databases
	- 3. VSAM SHAREOPTION(3 3) and DISP=SHR
	- 4.IRLM with SCOPE=LOCAL
	- 5. Define structures in CFRM policy
	- 6. CFNAMES statement
		- Each FF DB I/O requires CF access for OSAM/VSAM structures
	- 7.IRLM SCOPE=NODISCON
	- 8. Register Databases SHARELVL(3)
		- $\mathcal{L}_{\mathcal{A}}$ All locks are placed in the lock structure
	- 9. Establish second IMS subsystem
		- $\mathcal{L}_{\mathcal{A}}$ Buffer invalidations may occur and lock conflicts may increase

This list does not include testing and procedure changes!

These steps add overhead.

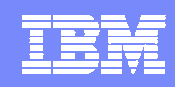

### Things to Remember

#### $\mathcal{L}_{\mathcal{A}}$ Performance

- ▶ Most (99% ?) applications run very well with data sharing
	- $\mathcal{L}_{\mathcal{A}}$  Applications which run poorly without data sharing will usually run worse with data sharing
- Many DB performance problems may be addressed by DBAs
	- a, More free space, spreading of data over more blocks, ...
- Size CF structures carefully
	- **Luse CFSIZER tool on the Web**

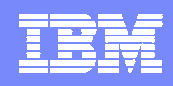

### More Information

- $\mathcal{L}_{\mathcal{A}}$ **Redbooks** 
	- IMS in the Parallel Sysplex
		- L. *Volume I: Reviewing the IMSplex Technology*
			- SG24-6908
		- L. *Volume II: Planning the IMSplex*
			- SG24-6928
		- $\blacksquare$  *Volume III: IMSplex Implementation and Operations*
			- SG24-6929